Since 2007, Making IT Experts & Products

### **Course: Codeigniter**

Duration: 60 Hrs (Changeable) | Fees: Individual / Batch

Since 2007, Nestsoft TechnoMaster has been providing training, internships, and services in IT technologies, both online and offline, with the expertise of **over 250 industry experts**. We have delivered internships, training, and seminars to more than 50,000 students, resulting in numerous success stories. **We offer 100% placement support through JobsNEAR.in** 

#### **Our Courses/Internship**

- Python/Django Fullstack
- Artificial Intelligence
- Machine Learning
- Data Science
- Software Testing (All)
- Wordpress, Woocommerce
- Digital Marketing, SEO
- Php/MySQL, Laravel
- Flutter, Android, IOS
- Asp.net MVC
- Web Design, Javascript
- Angular JS, React JS
- CCNA, MCSA, CCNP
- AWS, GCP, Azure
- Odoo, SalesForce, Sap
- Microsoft Excel
- Ethical Hacking

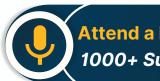

Attend a FREE Trial Class 1000+ Success Stories

NESTSOFT

### Syllabus on the Next Page ..

Our Head Office: Nestsoft TechnoMaster, Infopark, Cochin - 42, Kerala, India

+91 9895490866

+91 8301010866

join@nestsoft.com

www.nestsoft.com

Our Placement Website: JobsNEAR.in

Training by Industry Experts

Since 2007, Making IT Experts & Products

Module 1: Introduction To Codeigniter Object Oriented Programming

- \* What is use of oops programming?
- \* What is Class in PHP?
- \* Declaration of Class.
- \* Creating an object for class
- \* PHP Access Specifier Private, protected and public
- \* Inheritance
- \* Encapsulation
- \* Polymorphism
- \* Abstract Class
- \* Final Class in oops
- \* Constructor php 4
- \* Constructor and Destructor php5
- \* Scope Resolution Operator (::) in php
- \* Parent keyword in oops
- \* Self keyword in oops
- \* This keyword in oops
- Class constants

#### Module 2: What's Model-View-Controller

- \* Making Life Easier for the Developer
- Model
- ✤ Views
- \* Helpers and Libraries

Our Head Office: Nestsoft TechnoMaster, Infopark, Cochin - 42, Kerala, India

| 🕋 +91 | 9895490866 |
|-------|------------|
|-------|------------|

+91 8301010866

join@nestsoft.com

www.nestsoft.com

NESTSOFT

Since 2007, Making IT Experts & Products

#### Module 3: Revisiting The Opening Example

- \* First Things First: The Model
- \* Creating the Controller
- \* Creating the View

#### Module 4: A Slightly Different Approach: Templates

- \* Modifying the Controller
- \* Modifying the View

#### Module 5: Codelgniter At A Glance

- \* The system/Folder
- \* The system/application Folder

#### Module 6: Initial Configuration

- \* config.php
- \* database.php
- \* autoload.php
- \* routes.php

#### Module 7: Codelgniter Libraries

- \* The Database Library
- \* The Session Library

#### Module 8: Codelgniter Helpers

- \* The Form Helper
- \* The URL Helper

#### Module 9: Creating Models, Views, And Controllers

Our Head Office: Nestsoft TechnoMaster, Infopark, Cochin - 42, Kerala, India

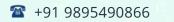

🕋 +91 8301010866

🞽 join@nestsoft.com

www.nestsoft.com

NESTSOF

Our Placement Website: JobsNEAR.in

Training by Industry Experts

Since 2007, Making IT Experts & Products

- \* Models and Database Tables
- \* Controllers
- ✤ Views

#### Module 10: Creating A Rudimentary Admin Framework

- \* Using Folders to Organize Controllers
- \* Creating the Login Mechanism
- \* Creating the Home Page of the Admin Panel

#### Module 11: Importing And Exporting

- \* Creating an Export Function for Categories
- \* Creating an Export Function for Products
- \* Importing a CSV Import Library for Products

#### Module 12: Creating A Page Manager

- \* Creating the Database Table
- \* Creating the Model
- \* Creating the Admin/Pages Controller
- \* Creating the Administrative Views
- \* Choosing and Integrating a WYSIWYG
- # Editor
- \* Updating the Welcome Controller

#### Module 13: Creating A Page Manager

- \* Creating the Database Table and Model
- \* Adding a subscribe() Function

Our Head Office: Nestsoft TechnoMaster, Infopark, Cochin - 42, Kerala, India

| 🖀 +91 | 9895490866 |
|-------|------------|
|-------|------------|

🕋 +91 8301010866

join@nestsoft.com

www.nestsoft.com

NESTSOF

Training by Industry Experts

Since 2007, Making IT Experts & Products

**TechnoMaster** 

NESTSOFT

- \* Creating the Form
- \* Creating Administrative Screens

#### Module 14: Security

- \* Filtering User Input
- \* Encrypting Sessions
- \* Additional Security Resources

(Click on Course for more details)

#### **Course: Codeigniter**

Duration: 60 Hrs (Changeable) | Fees: Individual / Batch

### - Thank You -

N.B:This syllabus is not final and can be customized as per requirements / updates.

Our Head Office: Nestsoft TechnoMaster, Infopark, Cochin - 42, Kerala, India

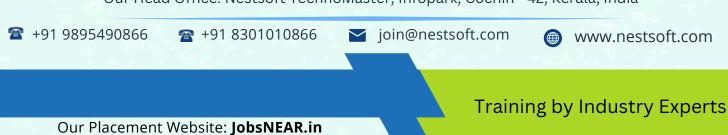